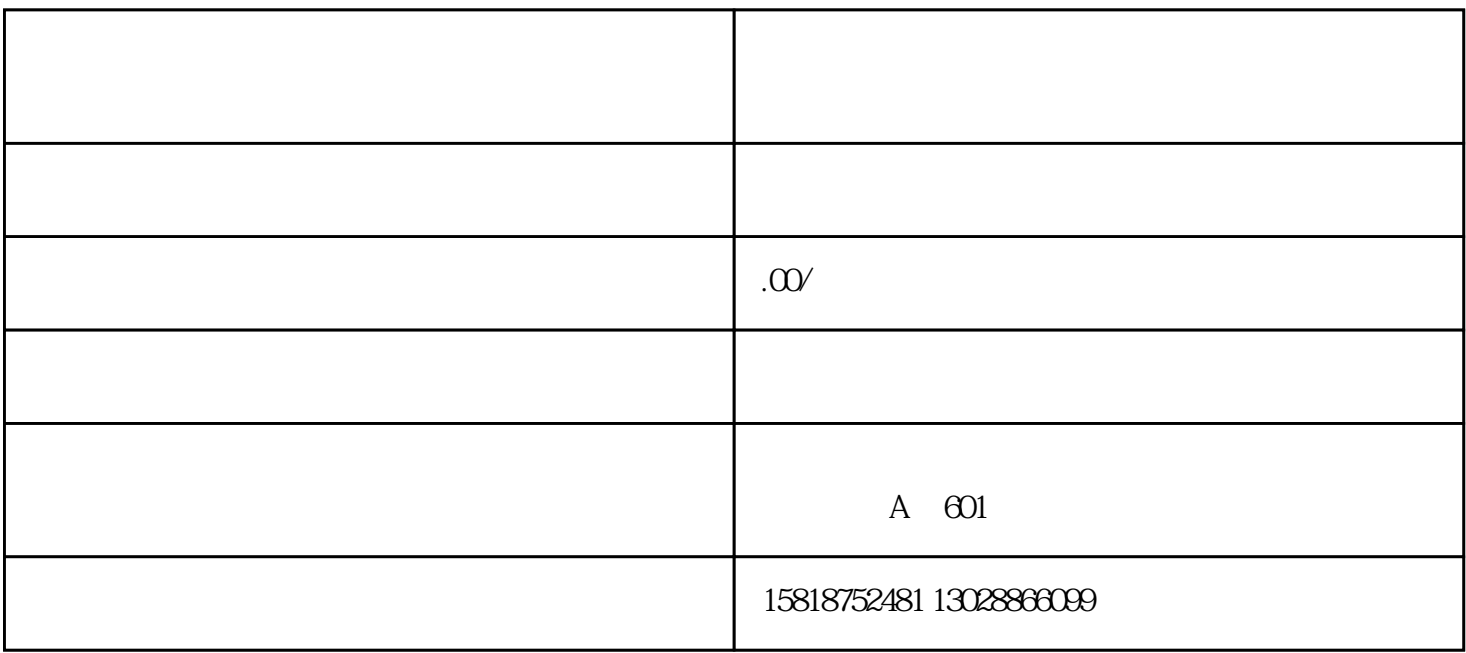

RMA

 $RMA$ 

 $\text{RMA}$ 

 $\alpha$  $\lambda$ 

 $1$ 

 $2$ 

 $\overline{\mathcal{O}}$ 

 $IBM$  and  $IBM$  and  $IBM$  $R$   $1$ ,  $\blacksquare$ 

 $2<sub>1</sub>$ 

 $3$ 

 $\sim$  MP3